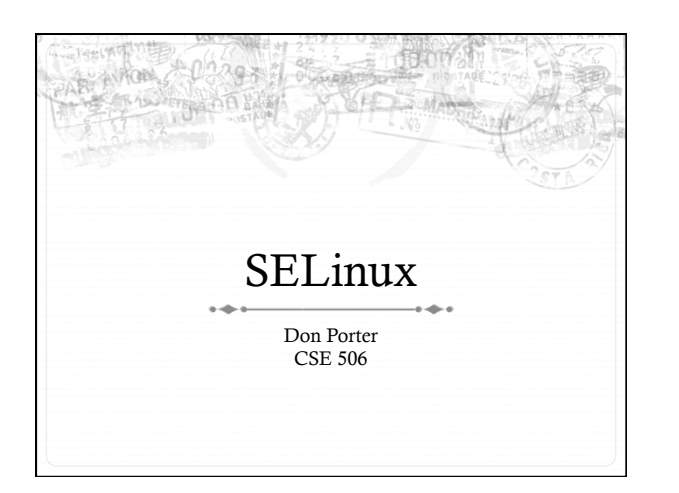

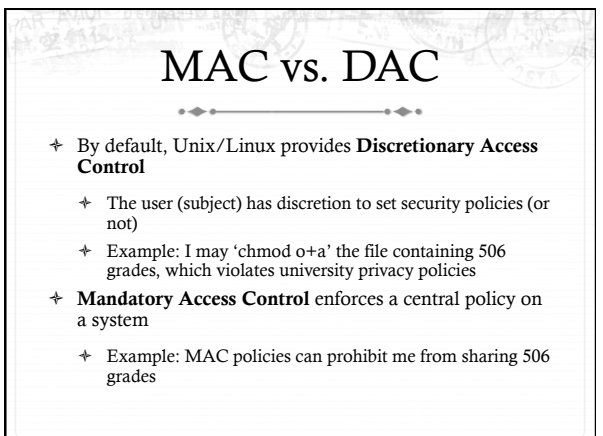

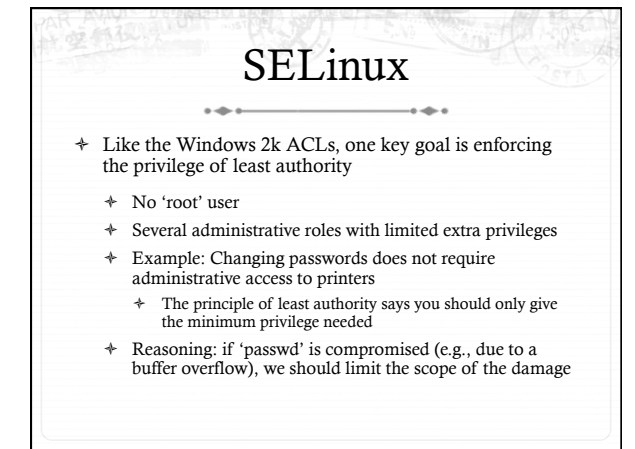

## SELinux

- $\div~$  Also like Win2k ACLs, a goal is to specify fine-grained access control permission to kernel objects
	- ò In service of principle of least authority
	- ò Read/write permissions are coarse

 $\sim$ 

ò Lots of functions do more limited reads/write

## SELinux + MAC

ò Unlike Win2k ACLs, MAC enforcement requires all policies to be specified by an administrator

- ò Users cannot change these policies
- ò Multi-level security: Declassified, Secret, Top-Secret, etc.
	- $\div~$  In MLS, only a trusted declassifier can lower the secrecy of a file
	- ò Users with appropriate privilege can read classified files, but cannot output their contents to lower secrecy levels

## Example

- ò Suppose I want to read a secret file
- ò In SELinux, I transition to a secret role to do this
	- ò This role is restricted:
		- ò Cannot write to the network
		- ò Cannot write to declassified files
	- ò Secret files cannot be read in a declassified role
- ò Idea: Policies often require applications/users to give up some privileges (network) for others (access to secrets)

### General principles  $\overline{\phantom{a}}$

- ò Secrecy (Bell-LaPadula)
	- ò No read up, no write down
	- ò In secret mode, you can't write a declassified file, or read top-secret data
- ò Integrity (Biba)
	- ò No write up, no read down
	- $\ast$  A declassified user can't write garbage into a secret file
	- ò A top-secret application can't read input/load libraries from an untrusted source (reduce risk of compromise)

## SELinux Policies

- ò Written by an administrator in a SELinux-specific language
- ò Often written by an expert at Red Hat and installed wholesale
- $\ast~$  Difficult to modify or write from scratch

 $\sim$ 

ò Very expansive---covers all sorts of subjects, objects, and verbs

## Key Points of Interest

- ò Role-Based Access Control (RBAC)
- ò Type Enforcement
- ò Linux Security Modules (LSM)
	- $\ast$  Labeling and persistence

## Role-Based Access Control

- $\div$ Idea: Extend or restrict user rights with a role that captures what they are trying to do
- ò Example: I may browse the web, grade labs, and administer a web server
	- ò Create a role for each, with different privileges
	- ò My grader role may not have network access, except to blackboard
	- ò My web browsing role may not have access to my home directory files
	- ò My admin role and web roles can't access students' labs

### Roles vs. Restricted Context

- $\div~$  Win2k ACLs allow a user to create processes with a subset of his/her privileges
- ò Roles provide the same functionality
	- ò But also allow a user to add privileges, such as administrative rights
- ò Roles may also have policy restrictions on who/when/ how roles are changed
	- ò Not just anyone (or any program) can get admin privileges

## The power of RBAC

- $\triangleq$  Conditional access control
- ò Example: Don't let this file go out on the internet
	- ò Create secret file role
		- $\ast$   $\;$  No network access, can't write any files except other secret files
		- ò Process cannot change roles, only exit
		- ò Process can read secret files
	- ò I challenge you to express this policy in Unix permissions!

## Roles vs. Specific Users

- + Policies are hard to write
- \* Roles allow policies to be generalized
	- + Users everywhere want similar restrictions on their browser
- $\ast~$  Roles eliminate the need to re-tailor the policy file for every user
	- $\ast$  Anyone can transition to the browser role

## **Type Enforcement**

- + Very much like the fine-grained ACLs we saw last time
- $\ast~$  Rather than everything being a file, objects are given a more specific type
	- + Type includes a set of possible actions on the object  $\div$  E.g., Socket: create, listen, send, recv, close
	- $\ast$   $\;$  Type includes ACLs based on roles

## Type examples  $\triangleleft$  Device types:

- + agp\_device\_t AGP device (/dev/agpgart)
- + console\_device\_t Console device (/dev/console)
- + mouse\_device\_t Mouse (/dev/mouse)
- + File types:
	- + fs\_t Defaults file type
	- + etc\_aliases\_t /etc/aliases and related files
	- + bin\_t Files in /bin

# More type examples

- + Networking:
- + netif\_eth0\_t Interface eth0
- + port\_t TCP/IP port
- $+$  tcp\_socket\_t TCP socket
- /proc types
	- + proc\_t /proc and related files
	- + sysctl\_t /proc/sys and related files
	- + sysctl\_fs\_t /proc/sys/fs and related files

## Detailed example

- + ping\_exec\_t type associated with ping binary
- + Policies for ping\_exec\_t:
	- + Restrict who can transition into ping\_t domain
		- + Admins for sure, and init scripts
		- + Regular users: admin can configure
	- $\quad$   $\quad$   $\bullet$   $\,$  ping\_t domain (executing process) allowed to:
		- $\div$  Use shared libraries
		- + Use the network
		- + Call ypbind (for hostname lookup in YP/NIS)

# Ping cont.  $\ast~~$ ping\_t domain process can also:

- Read certain files in /etc
- Create Unix socket streams
- Create raw ICMP sockets  $+$  send/recv on them on any interface
- setuid (Why? Don't know)
- Access the terminal
- Get file system attributes and search /var (mostly harmless operations that would pollute the logs if disallowed)
	- + Violate least privilege to avoid modification!

# Full ping policy

when you run this

s(sysadm\_t, ping\_exec\_t, ping\_t)<br>ns(initrc\_t, ping\_exec\_t, ping\_t)

b(ping\_t)<br>|ork(ping\_t)

eneral\_domain\_access(ping\_t)<br>llow ping\_t { etc\_t resolv\_conf\_t }:file { getattr

ead ;<br>!4 allow ping\_t self:unix\_stream\_socket<br>:reate\_socket\_perms;

and\_oventure\_<br>
"# Let ping create raw ICMP packets.<br>
'allow ping 1 self:rawip\_socket {create ioctl read<br>
ite bind getopt setopt};<br>
allow ping\_t any\_socket\_t:rawip\_socket sendto;

# Let  $p$ 

ess the terminal.<br>ping\_t admin\_tty\_type:chr\_file

rw\_file\_perms;<br>30 ifdef( gnome-pty-helper.te', `allow ping\_t<br>sysadm\_gph\_t:fd use;')<br>31 allow ping\_t privid:fd use;

dontaudit ping\_t fs\_t:filesyst

34<br>35 # it tries to access /var/run<br>36 dontaudit ping\_t var\_t:dir search;

# **Linux Security Modules**

- $\ast~$  Culturally, top Linux developers care about writing a good kernel
	- + Not as much about security
	- + Different specializations
- + Their goal: Modularize security as much as humanly possible
	- 4 Security folks write modules that you can load if you care about security; kernel developers don't have to worry about understanding security

## Basic deal منه

- ò Linux Security Modules API:
	- ò Linux developers put dozens of access control hooks all over the kernel
		- ò See include/linux/security.h
	- $\div~$  LSM writer can implement access control functions called by these hooks that enforce arbitrary policies
	- ò Linux also adds opaque "security" pointer that LSM can use to store security info they need in processes, inodes, sockets, etc.

## SELinux example

- ò A task has an associated security pointer
	- ò Stores current role
- ò An inode also has a security pointer
	- ò Stores type and policy rules
- $\ast$ Initialization hooks for both called when created

## SELinux example, cont.

 $\div~$  A task reads the inode

 $\overline{\phantom{a}}$ 

- ò VFS function calls LSM hook, with inode and task pointer  $\ast~$  LSM reads policy rules from inode
- $\div$  Suppose the file requires a role transition for read
	- ò LSM hook modifies task's security data to change its role
	- ò Then read allowed to proceed

### Problem: Persistence

- ò All of these security hooks are great for *in memory* data structures
	- ò E.g., VFS inodes

 $\sim$ 

 $\div$  How do you ensure the policy associated with a given file persists across reboots?

## Extended Attributes

- ò In addition to 9+ standard Unix attributes, associate a small key/value store with an on-disk inode
	- ò User can tag a file with arbitrary metadata
	- $\div$  Key must be a string, prefixed with a domain
	- ò User, trusted, system, security
	- ò Users must use 'user' domain
	- ò LSM uses 'security' domain
- $\ast$  Only a few file systems support extended attributes
	- ò E.g., ext2/3/4; not NFS, FAT32

### Persistence

- ò All ACLs, type information, etc. are stored in extended attributes for persistence
- ò Each file must be *labeled* for MAC enforcement
	- ò Labeling is the generic problem of assigning a type or security context to each object/file in the system
	- ò Can be complicated
- ò SELinux provides some tools to help, based on standard system file names and educated guesses

### Summary  $\sim$  $\ast~$  SELinux augments Linux with a much more restrictive security model ò MAC vs. DAC

- ò Understand Roles and Types
- ò Basic ideas of LSM
	- ò Labeling and extended attributes